#### Ethernet Cables

- 4 twisted pairs of copper wire
	- Different twist lengths reduces interference
	- Full duplex: different pairs for each direction
	- Colour coding: Green, Blue, Orange, Brown
	- RJ 45 connectors
- Straight through
	- Ordering of pairs same at both connectors
	- Used for: station to switch
- Cross over
	- Ordering of pairs reversed at connectors
	- User for: station to station *(station = host or router)*

#### Task 1: Build Two LANs

- In group of 4 computers, build two LANs:
	- LAN1: switched LAN, with 3 computers
	- LAN2: point-to-point LAN with 2 computers
- Setup each LAN:
	- Select and install cables and devices
	- Set IP addresses
- $\cdot$  Test each LAN:
	- ping, web browsing
- Record the LAN design:
	- Draw picture of the LANs, labelling IP addresses & cable types
	- Write down the commands used

## Setting IP Address

• You can set IP address on an interface to any value you like

ifconfig *interface ipaddress* netmask *subnet* up

- You must make sure address is valid for the network
	- Correct subnet, not a duplicate
- Turning interface off (down) or on (up): ifconfig *interface* down ifconfig *interface* up

#### Task 1: IP Addressing Requirements

- Switched LAN: subnet mask 255,255,0.0
- Point-to-point LAN: 255.255.255.0
- Computers  $1 4$ : 11.11.0.0, 12.12.12.0
- Computers  $6 9: 13.13.0.0, 14.14.14.0$
- Computers 11 14: 21.21.0.0, 22.22.22.0
- Computers  $15 18: 23.23.0.0, 24.24.24.0$
- Computers 19 22: 31.31.0.0, 32.32.32.0
- Computers  $24 27: 33.33.0.0, 34.34.34.0$
- Computers  $28 31: 41.41.0.0, 42.42.42.0$
- Computers  $33 36$ :  $43.43.0.0$ ,  $44.44.44.0$

#### Internetworking

- An internet is formed by connecting multiple subnetworks (LANs, WANs) together
- Devices connecting subnets are called routers (or gateways)
- Internet Protocol (IP) used to allow delivery of data across an internet
- Routers forward IP datagrams from one subnet to another
- Hosts *never* forward IP datagrams

## IP Hosts vs IP Routers

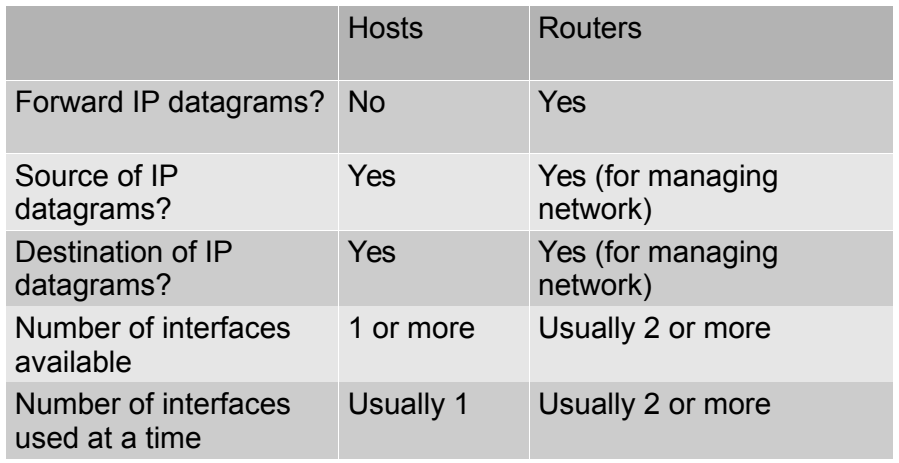

Often routers are dedicated hardware devices, built for fast forwarding of datagrams

## IP Forwarding

- Forwarding is the process of sending a received IP datagram to the next device in the path
- Most operating systems support forwarding of IP datagrams
- Linux: forwarding is disabled by default (host)

sysctl net.ipv4.ip forward

- $0$  = forwarding disabled (host)
- $-1$  = forwarding enabled (router)
- Turn your Linux computer from host to router: sudo sysctl net.ipv4.ip forward=1

## IP Routing

- Routing is the process of finding/setting the path through an internet
- Routing tables store next the path information

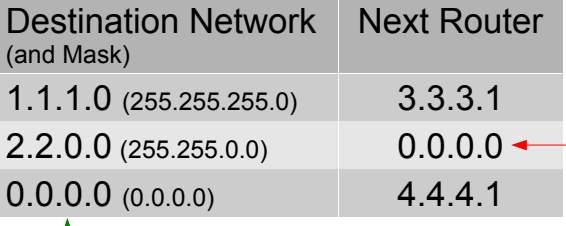

Special value: there is no  $-$  next router; the destination is on the current network; send direct

Special value: any destination network, i.e. default route

## Routing Table in Linux

• View the routing table:

route -n

• Add a row to routing table:

route add -net *d.d.d.d* netmask *m.m.m.m* gw *r.r.r.r* dev *interface*

- Delete a row from routing table:
	- Same as above but replace "add" with "del"

# Task 3: Build a bigger internet

• Connect your router to another groups router to create an internet with 5 subnets

### Task 2: Build an internet

- Connect your two LANs from task 1 together to form an internet
- Make the common computer into a router
	- Enable forwarding
- View the routing tables on all computers (hosts and router)
- Add routes (if necessary)
- Test the internet with ping and web browsing
- Record the internet design